## யா  $/$  உடுப்பிட்டி மகளிர் கல்லூரி அலகுப் பரீட்சை

01. `பின்வரும் அட்டவணையினைக் கருதுக. அதிலுள்ளவற்றினைப் பொருத்தமானவிதத்தில் இணைக்க.

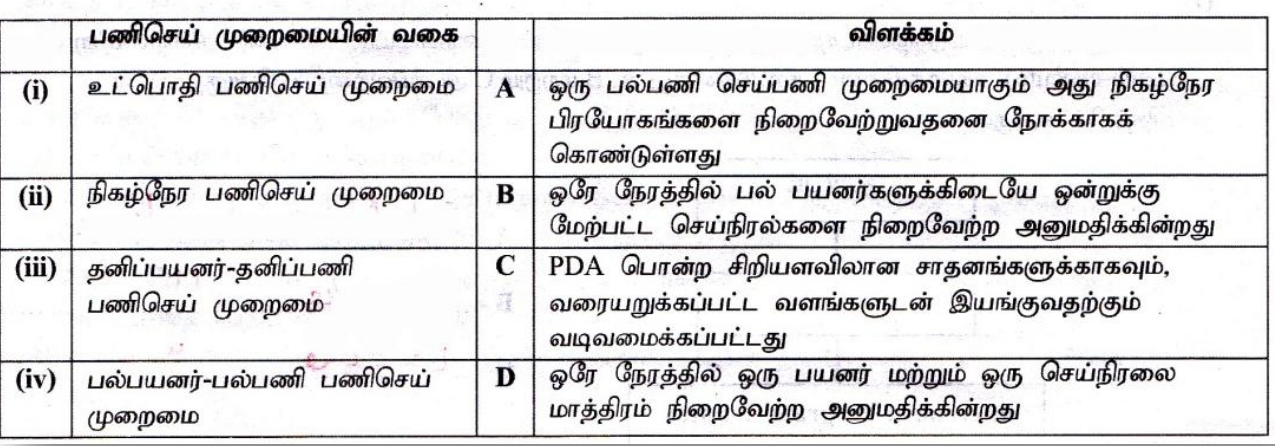

பணிச் செயல் முறைமை மூலம் கோப்பு முகாமை நிறைவேற்றும் பணிகள் யாவை ? 02.

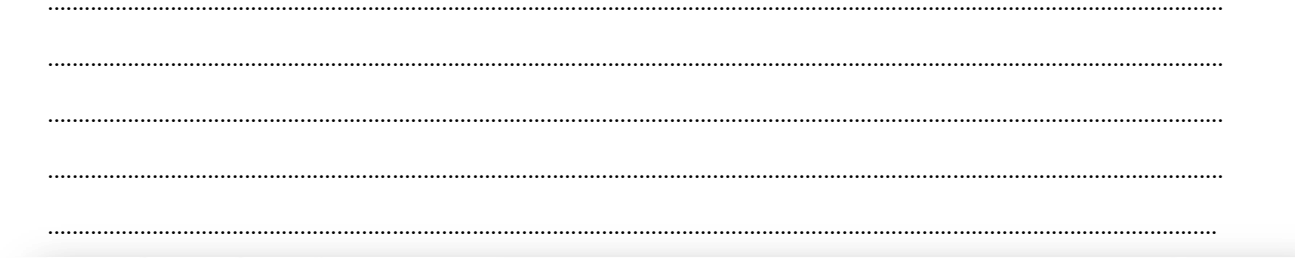

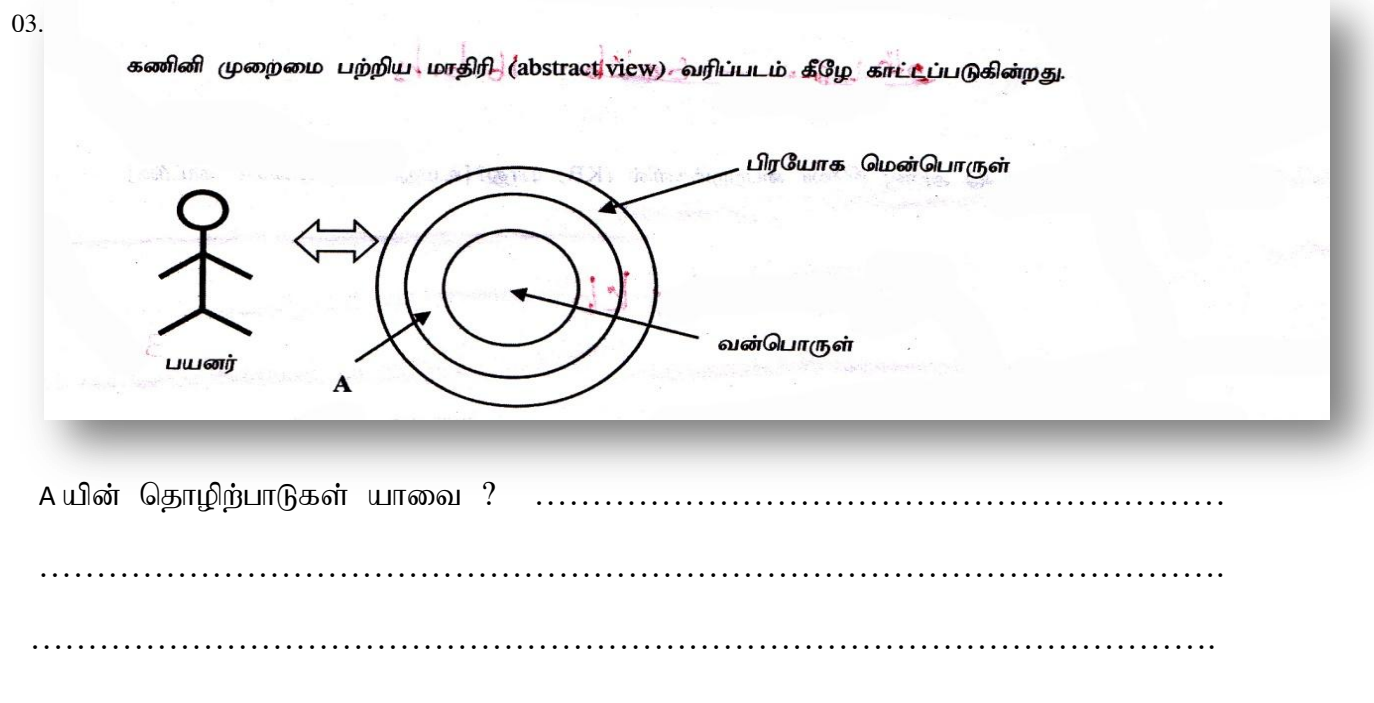

ICT

- 04. பணிச் செயல் முறைமை ஒன்றில் இடமாற்றம் ( swapping) ஏன் அவசியம் என்பதை RUf;fkhf jUf ? ........................................................................................................................ ................................................................................................................................................................. ................................................................................................................................................................
- 05. நினைவகப் படிநிலையை அடர்த்தி, கொள்ளளவு, கிரயம், வேகம் என்பவற்றுக்கு ஏற்ப வகைப்படுத்தி வரைக.

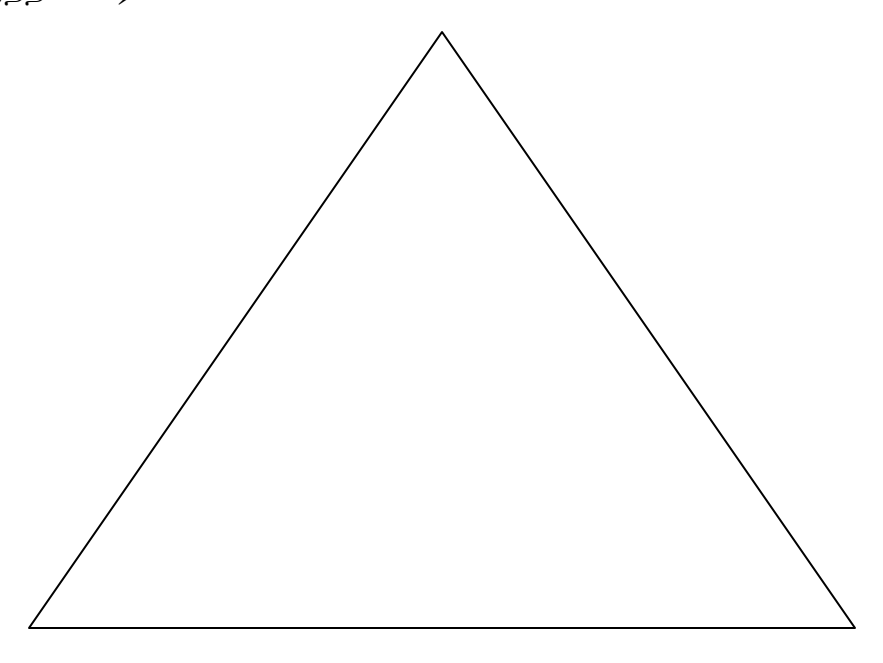

- 1. மாய நினைவக முறையில் பக்க அட்டவணையின் (Page Table) வகிபாகம்
	- 1. நினைவகத்திற்கான ஒர் இடம்
	- 2. பௌதீக முகவரிக்கான இன்னொரு பெயராகும்.
	- 3. மாய முகவரிக்கான இன்னொரு பெயராகும்.
	- 4. மாயமுகவரி மற்றும் பௌதீக முகவரிகளுக்கிடையிலான படமிடலைச் சேமிப்பதற்குப் பயன்படல்.
	- 5. கணினி முறைமையில் மென்பொருளினைச் சேமிப்பதற்குப் பயன்படல்
- 2. பணிசெய்முறைமை ஒன்றில் ………….. என்பது செய்நிரலினால் மீண்டும் பயன்படுத்த தேவையில்லாத முறைவழிகளினால் வைத்திருந்த நினைவகத்தினை மீளப் பெறுகின்ற செயற்பாடாகும்.
	- 1. இடமாற்றுதல் (swapping)  $2.$  முறைவழி
	- 2. குப்பை சேகரிப்பு ( Garbage collection)
	- 3. சந்தர்ப்ப ஆளிமுறைமை ( Context switching)
	- 4. செய்நிரல்

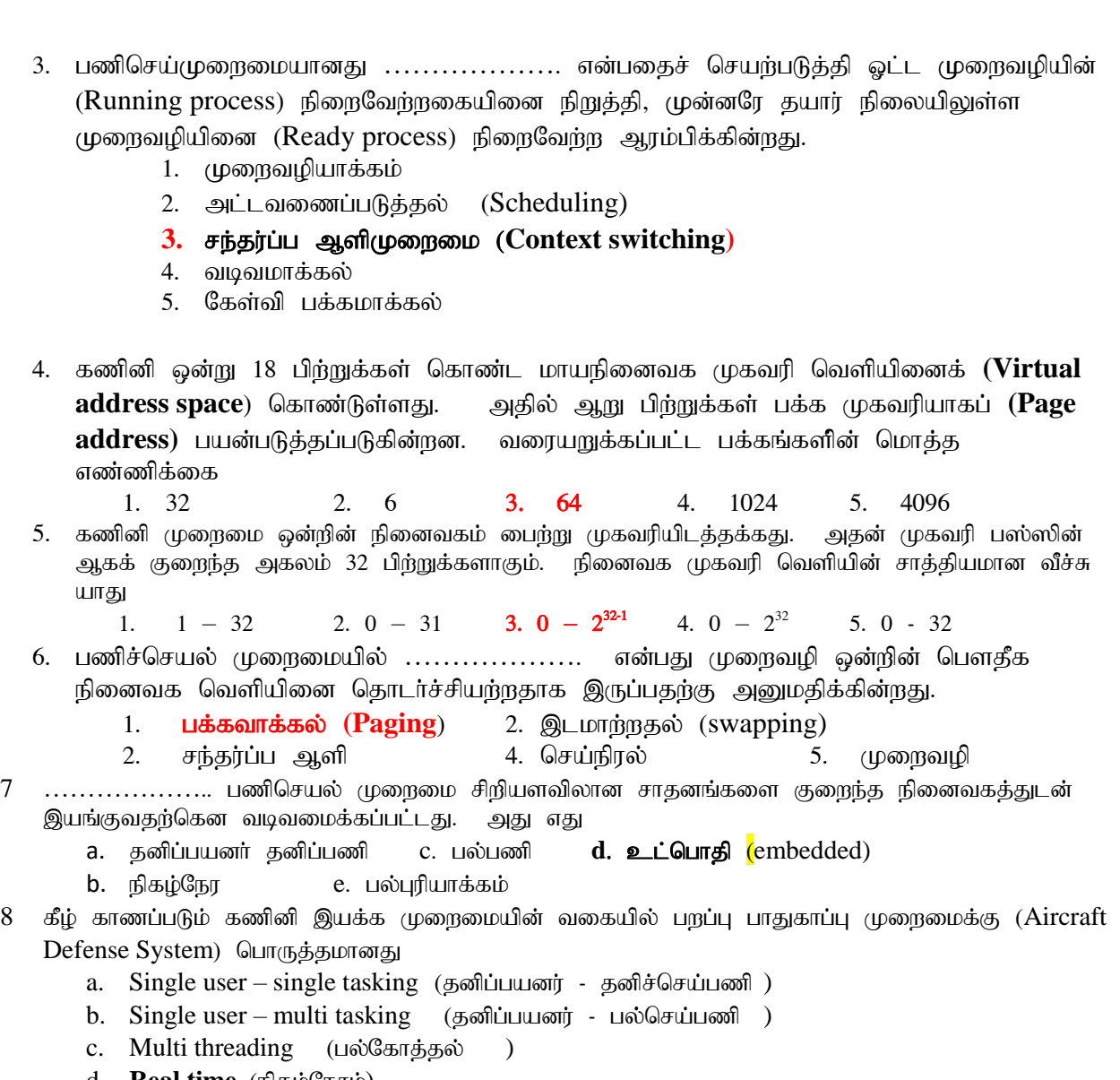

- d. **Real time** (நிகழ்நேரம்)
- e. Multi user multi tasking (பல்பயனர் பல்செய்பணி)
- 9 CPU னுள்ளே இடப்படும் (**Fetched**) அறிவுறுத்தல்களைக் குறிவழியாக்கம் (Decode) கூற்றுக்கு வழங்கும் பெயர்
	- 1. முதல் நினைவகம் ( Primary memory) 2. பதிவல அலகு ( Register Unit )
	- 2. கட்டுப்பாட்டலகு (Control unit) 4. ALU

**3.** nra;epuy; vz;zp **( Program counter)**

- $10$  நுண்முறைவழியாக்கியின் (microprocessor) ஒரு பாகமாக இருந்து தரவுகளையம் கட்டளை களையும் செயற்பாட்டின் போது (execution) தன்னகத்தே வைத்திருக்கம் மிக வேகமான தற்காலிக சேமிப்பகம் (high speed temporary storage) ……………. என அழைக்கப்படும்.
	- 1. Ligilar (register) 2. RAM 3. EPROM
	- 4. மாய நினைவகம் (Virtural memory) 5. பளிச்சீட்டு நினைவகம்
- $11$  நுண்முறைவழியாக்கியானது பொதுவாக அதன் கடிகரக் கதியினால் (clock speed) ஓப்பிடப்பட்டு………... ஆல் அளவிடப்பட்டு அல்லது அதன் எழுத்தளவிலான (word size) ஒப்பிடப்பட்டு ............ அளவிடப்பட்டு அது ஒற்றைக் கடிகாரச் சக்கரத்தினால் (single clock cycle) செயன்முறைப்படுத்தப்படும்.
	- 1. Bits, MHz 2. Bytes, GHz 3. GHZ, Bytes
	- **4.** MHZ, bits 5. Seconds, bits

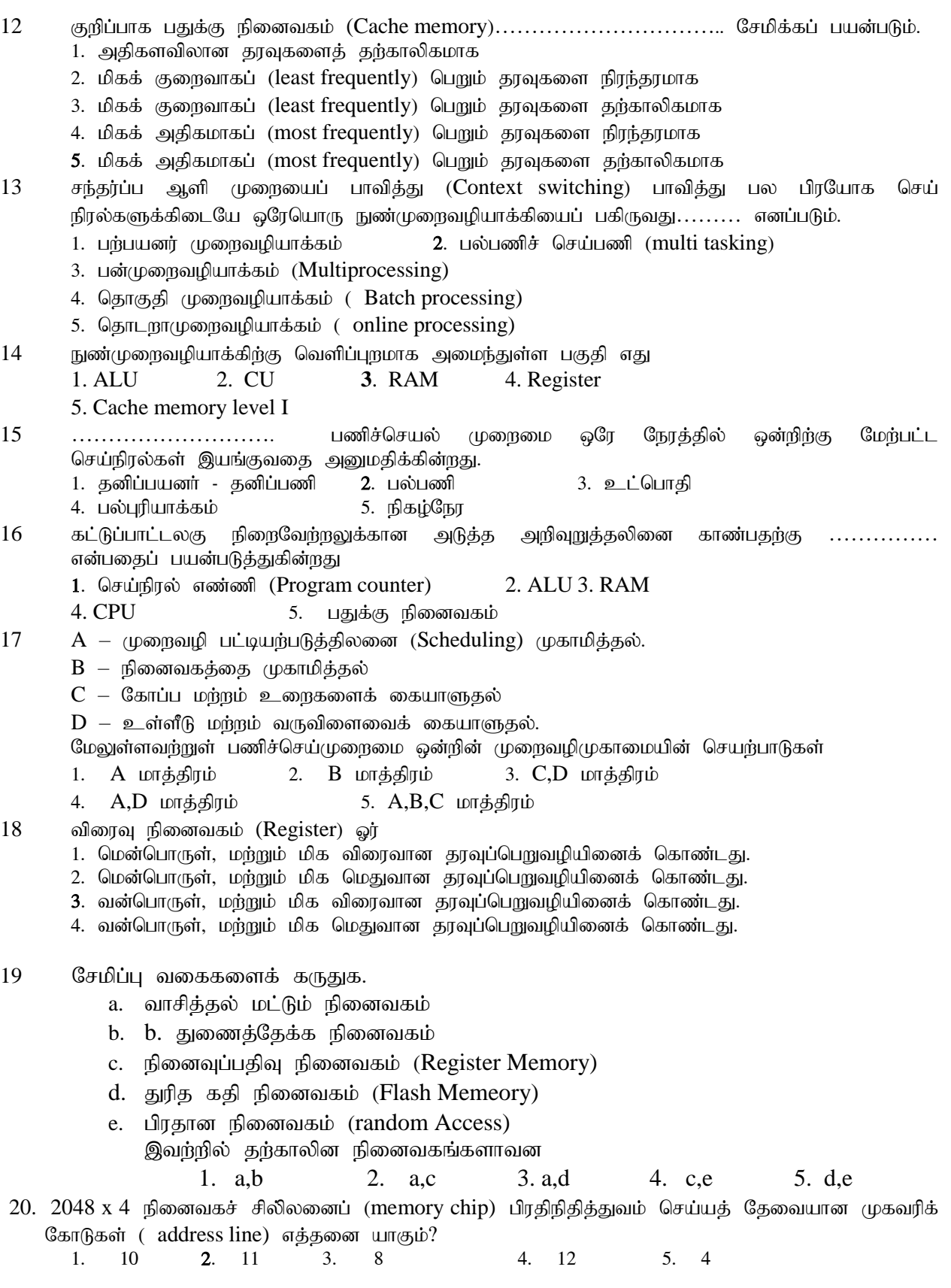